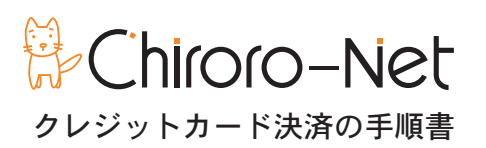

弊社ではクレジットカードの決済に、株式会社 REVTREX が運営する【決済 COM】(http://www.kessai.com) を利用し ています。

カード番号は【決済COM】のみが管理し、弊社には通知されません。

1>>お客様宛にクレジット払いの手続ページの URL をお知らせします。

【チロロネット】クレジットカードでお支払いのお客さまへというタイトルのメールが届きます。 カード番号入力画面 URL にアクセスしてください。 ※お支払い期日を経過しますと、URLが無効になりますので早めの手続きをお願いします。

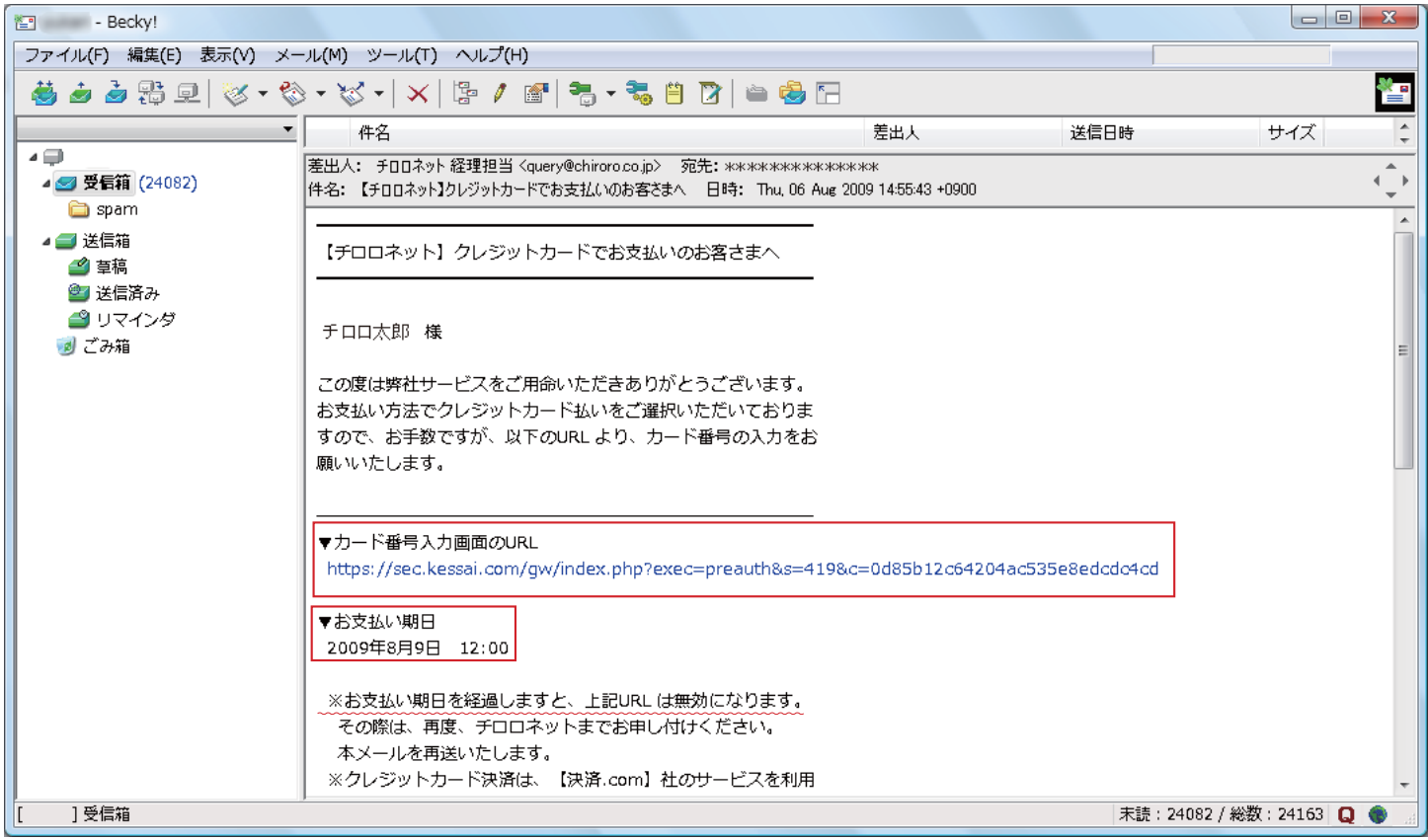

※ URL が無効になった場合は、TEL またはメールにてご連絡ください。 株式会社チロロネット TEL: 086-430-3956(平日10時~18時) mail:info@chiroro.co.jp

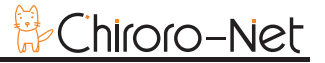

## 2>>必要事項を入力します。

ご注文内容を確認の上、全ての項目をご入力ください。

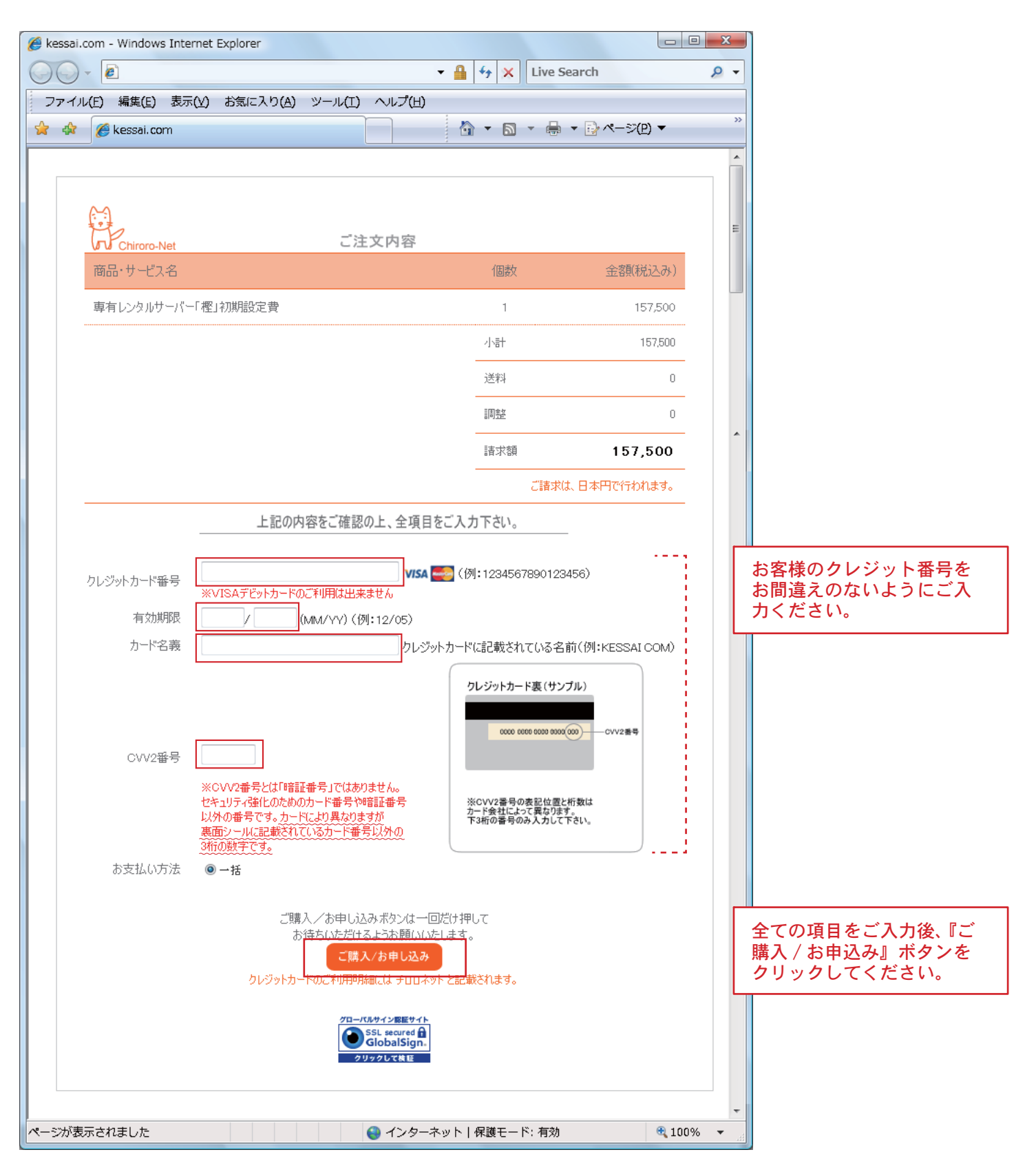

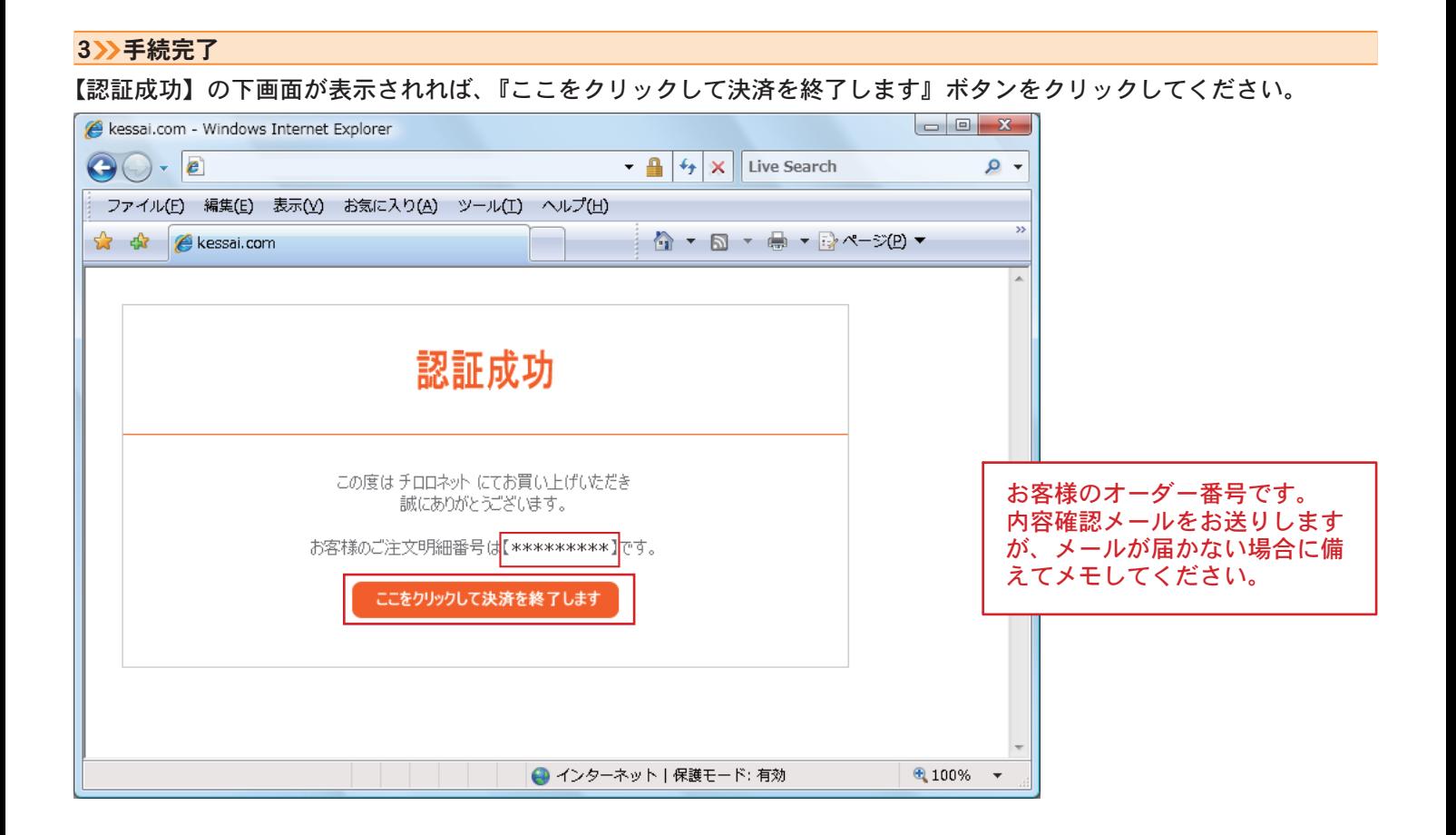

クレジットカード決済は無事に完了いたしました。

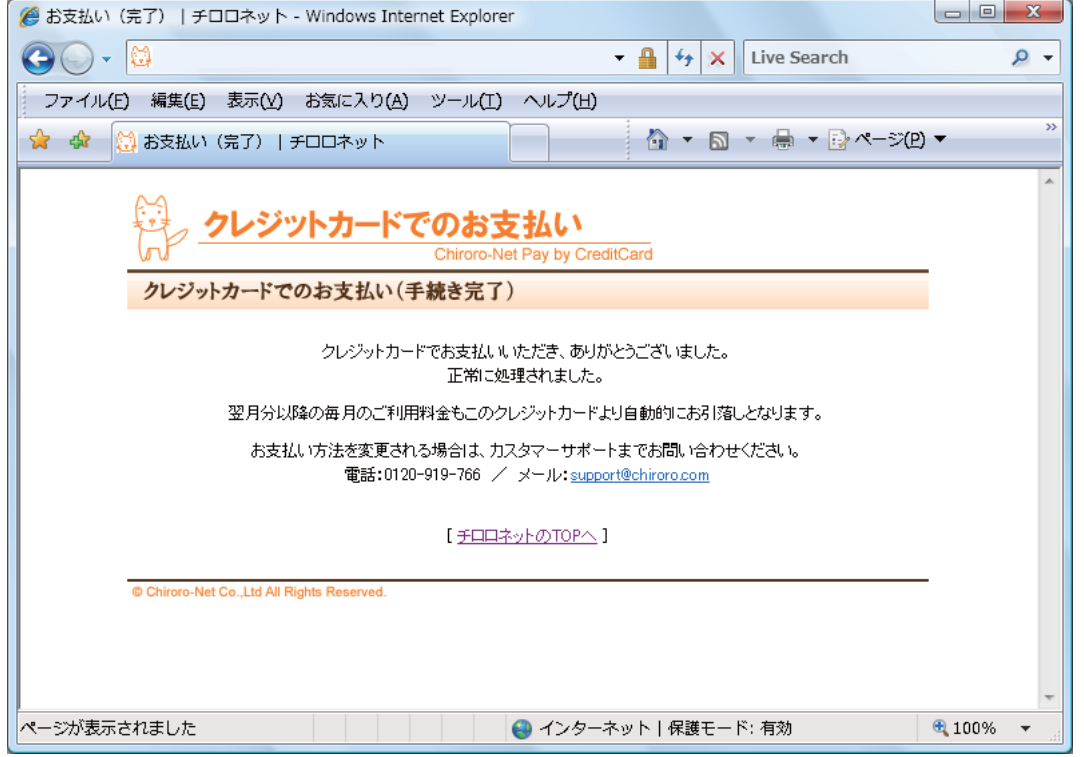

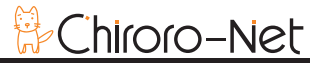

## お客様宛てにお支払い手続き完了メールを送信致します。

\_\_\_\_\_\_\_\_\_\_\_\_\_\_\_\_\_

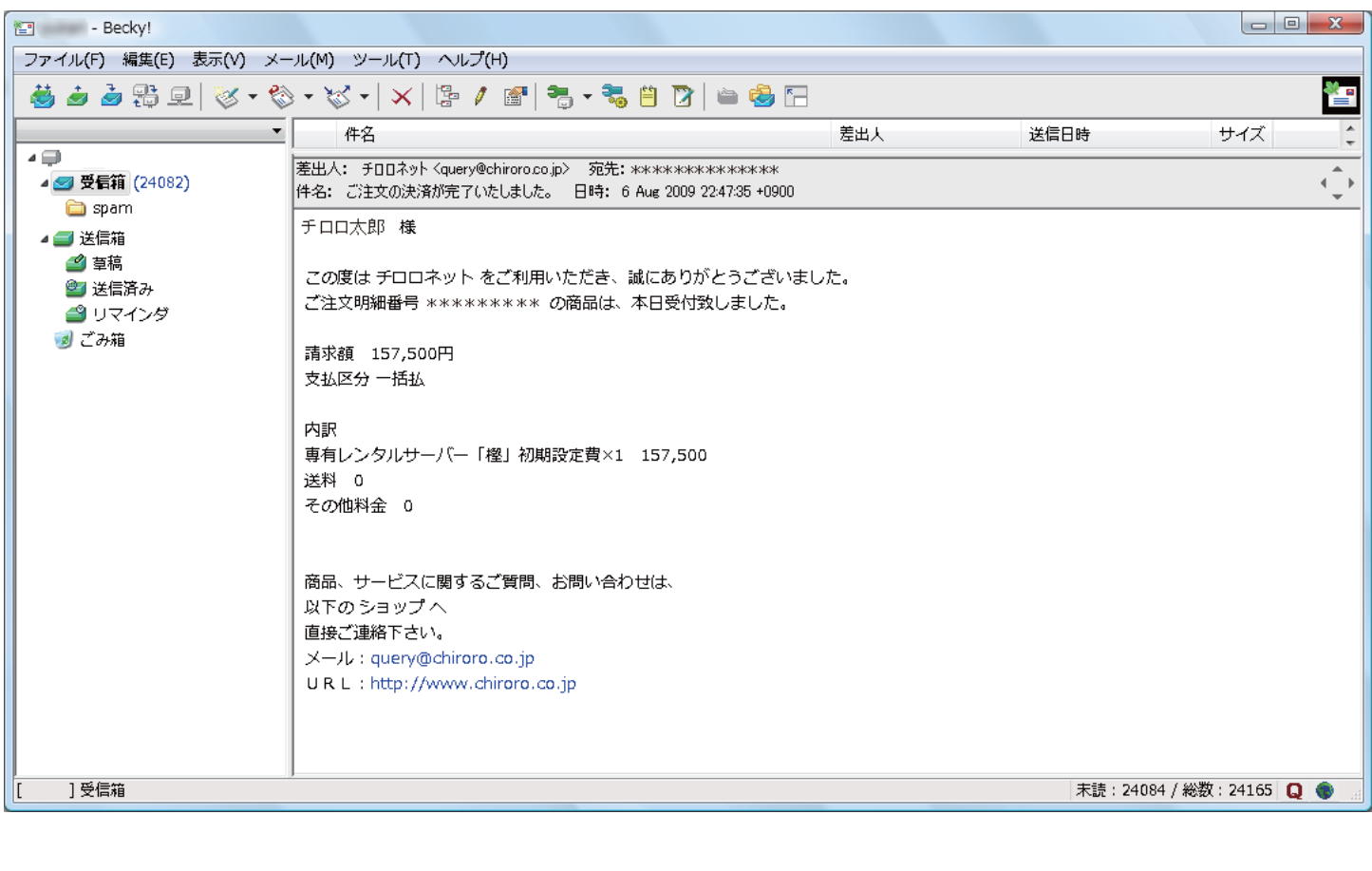

## ご注文ありがとうございました。